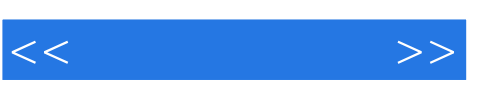

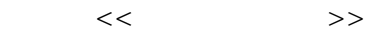

- 13 ISBN 9787508332550
- 10 ISBN 7508332555

出版时间:2005-6

页数:303

PDF

更多资源请访问:http://www.tushu007.com

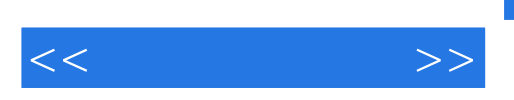

 $,$  tushu007.com

本书采用大量操作实例,深入浅出地介绍了电脑操作的各方面知识,包括电脑基础知识、Windows

 $\Box$ 

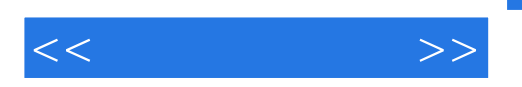

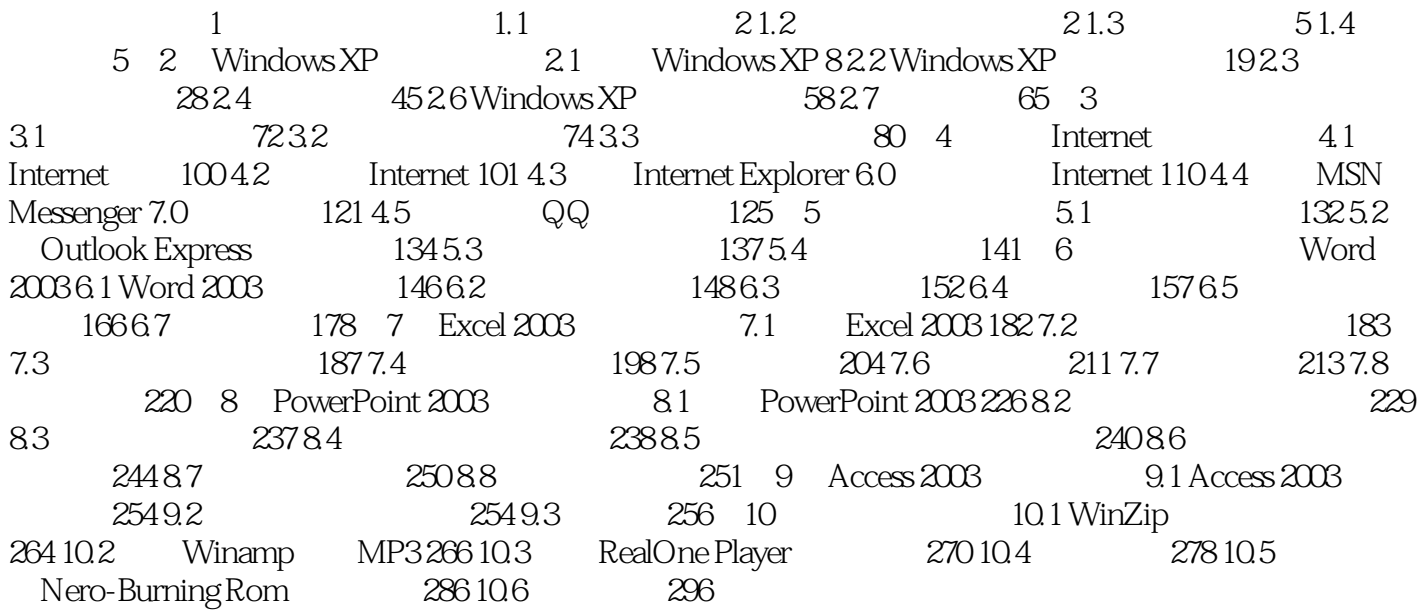

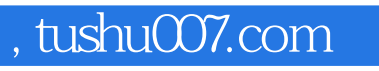

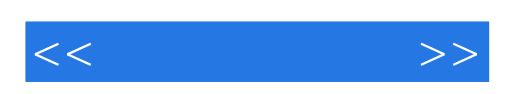

本站所提供下载的PDF图书仅提供预览和简介,请支持正版图书。

更多资源请访问:http://www.tushu007.com